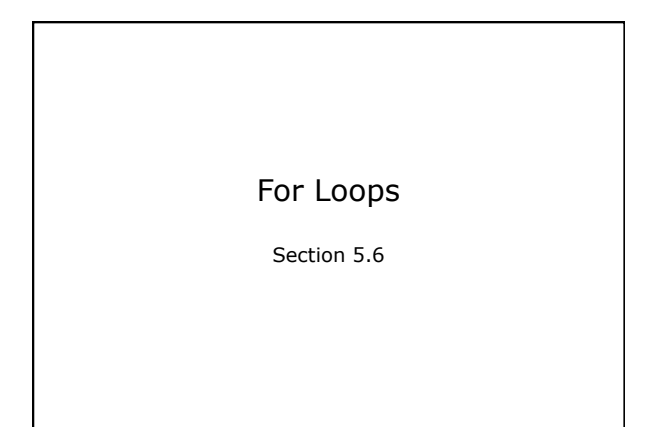

CS150 Introduction to Computer Science 1

```
for loops (5.6) 
• Just like a while loop, but more concise! 
// initialize test update 
for (int count = 0; count < 5; count++)
  { 
    cout << count << endl; 
  }
```
CS150 Introduction to Computer Science 1 2

CS150 Introduction to Computer Science 1

# For vs While This for loop for (int count  $= 1$ ; count  $\leq 9$ ; count  $+= 3$ ) **{ cout << count << endl; }**  is equivalent to what **while** loop?

#### Example

• Write a **for** loop that outputs odd integers less than 10 and greater than 0

## Problem

• Write code that will print the sum of the odd integers between 1 and 50 inclusive.

CS150 Introduction to Computer Science 1

- Do this with a for loop
- Do this with a while loop

## Practice

• Write a program that computes the factorial of a number. The factorial of a number is given by the formula below. The user will input a value for N.

CS150 Introduction to Computer Science 1

• **N!** = **N** \* (**N-1**) \* (**N-2**) \* ... \* 2 \* 1  $\bullet$  Where 0! = 1, 1! = 1, 2! = 2, 3! = 6, ...

CS150 Introduction to Computer Science 1

```
CS150 Introduction to Computer Science 1
Localized Declarations 
for (int i = 0; i < 10; i++){ 
   cout << i << endl; 
} 
cout << i << endl; // This will cause an error 
• i is declared ONLY in the loop
```

```
Potential Pitfalls 
• What is the output of the following loop 
int count; 
for \text{(count = 0; count < 5; count++)}{ 
   cout << count << endl; 
   count++; 
}
```
### Problem

• Write a program that allows the user to enter 20 integers, you should then print out the following:

CS150 Introduction to Computer Science 1

- o The sum of all integers inputted
- o The average of all integers inputted
- o The largest integer of all integers inputted

CS150 Introduction to Computer Science 1